**Exercise 1 help file:** This file contains an annotated portion of the results output by codeml for a maximum likelihood analysis of a pair of sequences. The box contains the portion of the results file that is most relevant to completing exercise 1. These lines of the output can be found at the end of the results file.

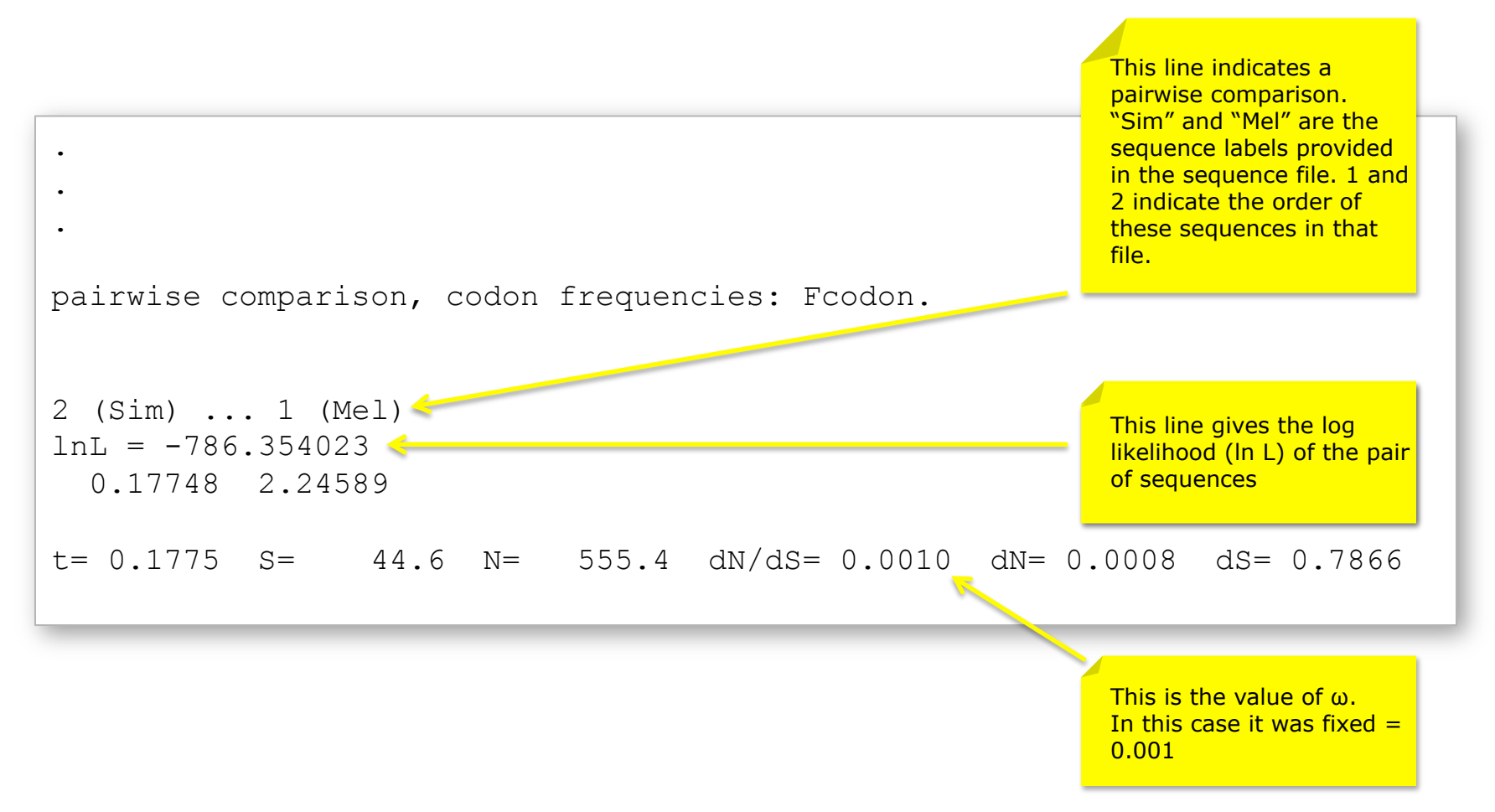